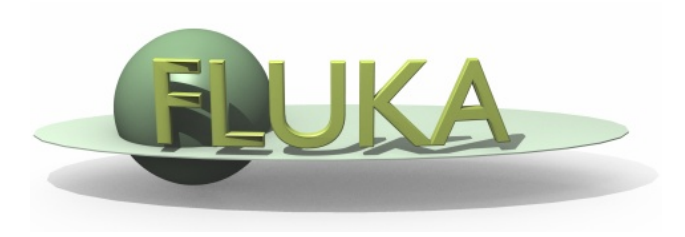

## Fluka Exercise – Day 2

Hands on Fluka

## GOAL: complete the setup geometry with 4 quadrupoles and a phantom. Magnetic field for steering and focusing will be implemented in the next exercise;

• Recipe for Lattice:

Ex03 – LATTICE

- Create a simplified prototype of quadrupole in a separate region of the geometry enclosed inside a blackhole boundary (called "Parking") away from the main geometry (for example at  $z=10000$ ).
- A RCC with a hole is sufficient for the quadrupole prototype (avoid touching surfaces);
- Clone the prototype body 4 times (assign different names...);
- **Assuming the coordinate s running along the proton beam-axis, the entrance** faces of quadrupole replicas should be located at s[cm]=-800, -450, 350, 750. (Note that for z>0 s=z while for z<0 the beam line is inclined by 20 degree). Create 4 transformations (ROT-DEFI) which bring each replica over the prototype.
- Use the geometrical directives \$start\_transform to place the replica bodies in their locations. As now you move the body (and not the particle) from the parking to the beam-line use the inverse transformation: -[ROT-DEFI\_name];
- **Don't forget the LATTICE cards;**

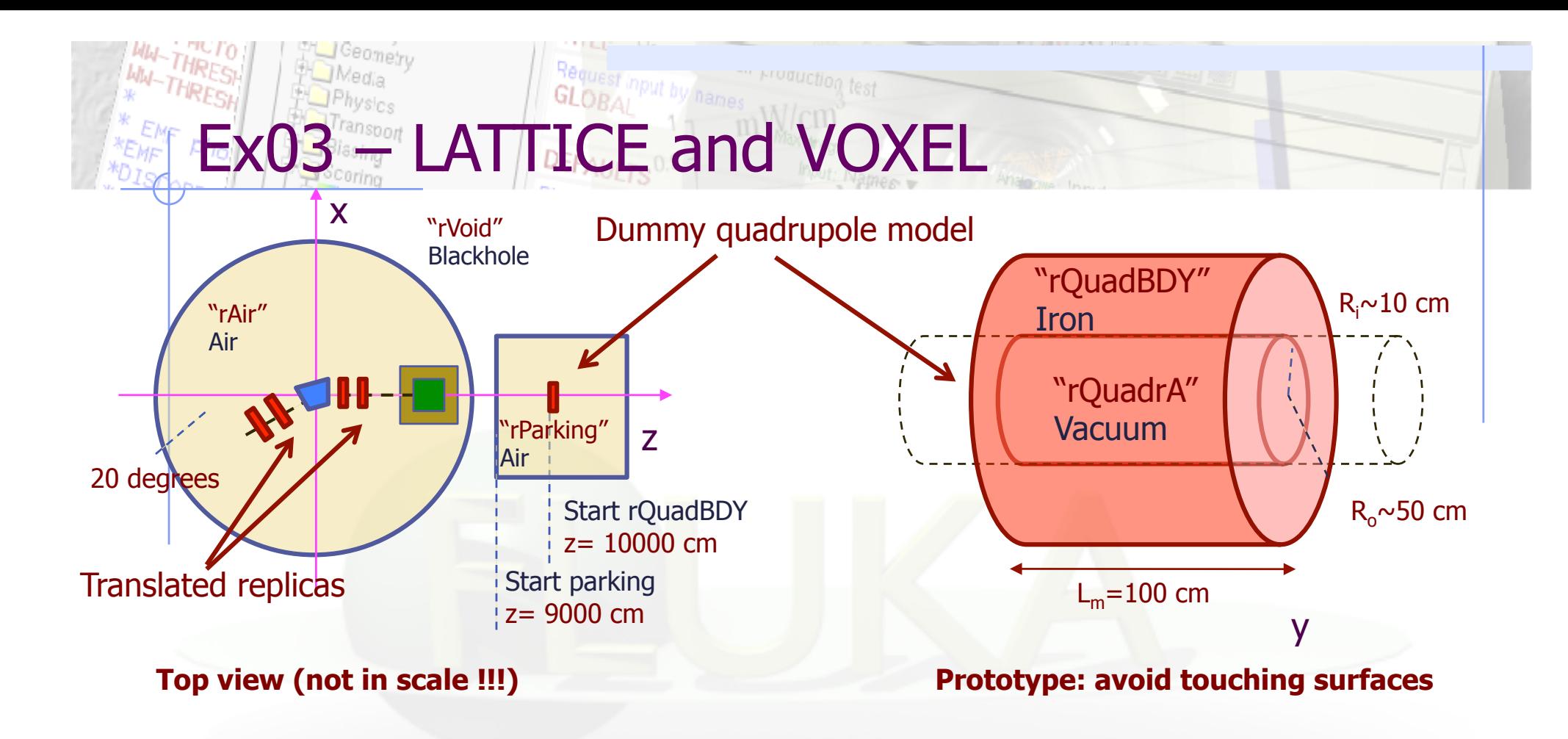

- Recipe for the VOXELS (Phantom):
	- The Phantom is defined with VOXELS. A brain egg-like structure is already available in the file head.vxl (generated with the program in ex03- LatticeAndVoxels/head/writect.f)
- Warning: Geoedit cannot see (yet) inside LATTICE and VOXELS which will therefore be represented by the containing boxes.

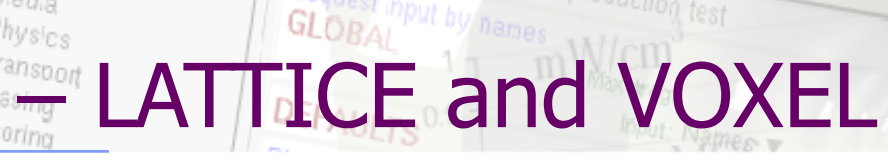

- Some hints for the VOXEL position and materials
- $1 \times 1 \times 1$  cm<sup>3</sup> VOXELs

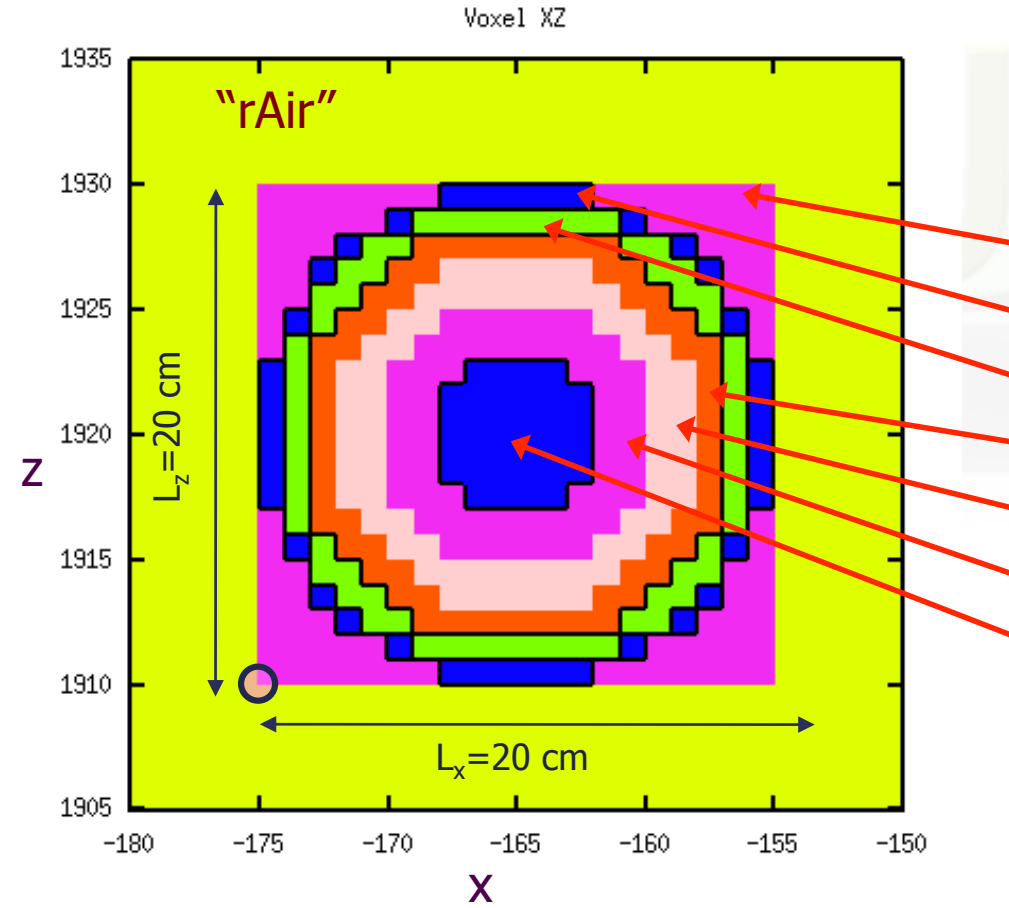

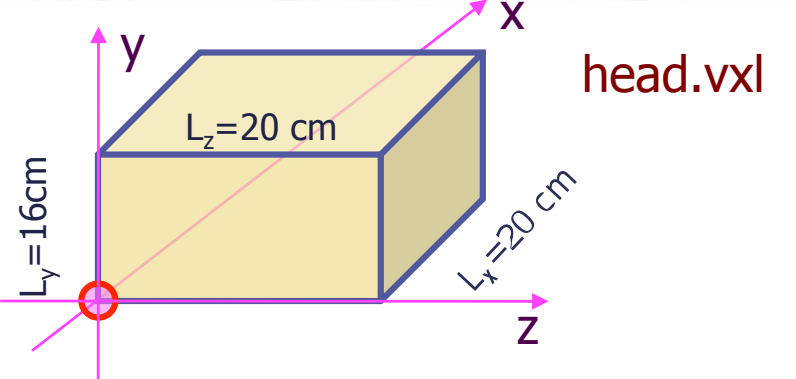

Example of ASSIGNMATs for the different regions (search the DB):

- "VOXEL": Vacuum;
- "VOXEL01" : Air (implicitly defined)
- "VOXEL02" : Skin, human (W&W type 2)
- "VOXEL03" : BONECOMP (implicitly def.)
- "VOXEL04" : Brain (ICRP)
- "VOXEL05" : Brain (ICRP)
- "VOXEL06" : Brain (ICRP)
- "VOXEL07" : Borated (10B) brain.

## **D3 – LATTICE and VOXEL**

- <sup>10</sup>B: You must create a single isotope material. Name the element BORON-10 to automatically load the low energy neutron cross sections;
- For the borated brain make a new compound. Set a mass composition of 70% Brain – 30%  $^{10}B$  (even though it's unrealistic!!!)
- Useful scoring to be inserted:
	- Score the energy deposition and the neutron fluence in the VOXELs;
	- Adapt the USRBIN binning to the VOXEL structure;